## **Zadanie: PIN PIN-kod**

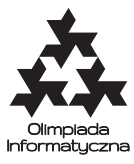

## **XI OI, etap pierwszy. Plik źródłowy** pin.\* **Dostępna pamięć: 256 MB.**

Każda karta bankomatowa ma swój 4-cyfrowy numer identyfikacyjny, tzw. PIN (ang. personal identification number). To, czy transakcja z użyciem karty zostanie wykonana, zależy od tego, czy numer karty i jej PIN są zgodne. Zgodność PIN-u i numeru karty sprawdza moduł HSM (ang. hardware security module). Moduł ten otrzymuje trzy parametry: numer karty *x*, PIN *p* oraz tablicę konwersji *a* (16-elementową tablicę liczb od 0 do 9, indeksowaną od 0 do 15). Moduł HSM działa w następujący sposób:

- 1. szyfruje numer karty *x*, otrzymując liczbę *y* zapisaną szesnastkowo,
- 2. z otrzymanej liczby *y* pozostawia tylko 4 pierwsze cyfry szesnastkowe,
- 3. pozostawione cyfry szesnastkowe zamienia na dziesiętne za pomocą tablicy *a* (tzn. cyfra *h* zamieniana jest na *a*[*h*], gdzie *h* = *A* jest utożsamiane z 10, *h* = *B* z 11, *h* = *C* z 12, *h* = *D* z 13, *h* = *E* z 14 i *h* = *F* z 15),
- 4. tak otrzymany 4-cyfrowy numer dziesiętny musi być identyczny z podanym PIN-em.

Standardową tablicą konwersji jest  $a = (0, 1, 2, 3, 4, 5, 6, 7, 8, 9, 0, 1, 2, 3, 4, 5)$ .

Załóżmy na przykład, że numerem karty jest *x* = 4556 2385 7753 2239, a po zaszyfrowaniu uzyskujemy numer szesnastkowy *y* = 3*F*7*C* 2201 00*CA* 8*AB*3. Żeby uzyskać 4-cyfrowy PIN: bierzemy pierwsze 4 cyfry szesnastkowe (3*F*7*C*) i kodujemy je za pomocą standardowej tablicy konwersji. Wynikiem jest PIN p = 3572.

Niestety, nieuczciwy pracownik banku lub komputerowy włamywacz może uzyskać dostęp do modułu HSM i próbować odgadnąć PIN manipulując tablicą konwersji.

Napisz program, który będzie starał się odgadnąć PIN za pomocą zapytań do modułu HSM, przy czym może on zadać co najwyżej 30 zapytań.

## **Opis interfejsu**

Twój program powinien komunikować się ze "światem zewnętrznym" jedynie poprzez funkcje udostępniane przez moduł hsm (hsm.h w C++). Oznacza to, że nie może on otwierać żadnych plików ani korzystać ze standardowego wejścia/wyjścia.

Przy każdym uruchomieniu Twój program powinien odgadnąć jeden PIN, zgodny z numerem karty znanej modułowi hsm przy standardowej tablicy konwersji. Moduł hsm udostępnia funkcje: sprawdz oraz wynik.

Ich deklaracje w C++ wyglądają następująco:

```
int sprawdz(int pin[], int a[]);
void wynik(char pin[]);
```
Parametrami funkcji sprawdz są: badany PIN (w postaci 4-elementowej tablicy cyfr) oraz tablica konwersji (16-elementowa). Jej wynikiem jest wartość logiczna określająca, czy podany PIN jest zgodny z numerem karty, przy podanej tablicy konwersji. Twój program powinien co najwyżej 30 razy wywoływać funkcję sprawdz i dokładnie raz funkcję wynik. Wywołanie procedury wynik kończy działanie programu. Jej parametrem powinien być PIN zgodny z numerem karty przy standardowej tablicy konwersji.

Żeby przetestować swoje rozwiązanie powinieneś napisać własny moduł hsm. Nie jest on jednak elementem rozwiązania i nie należy go przesyłać wraz z programem.

## **Przykład**

Przykładowa interakcja programu z modułem hsm może wyglądać następująco:

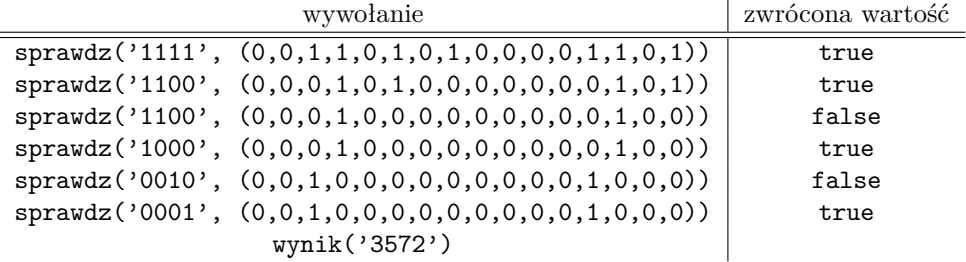